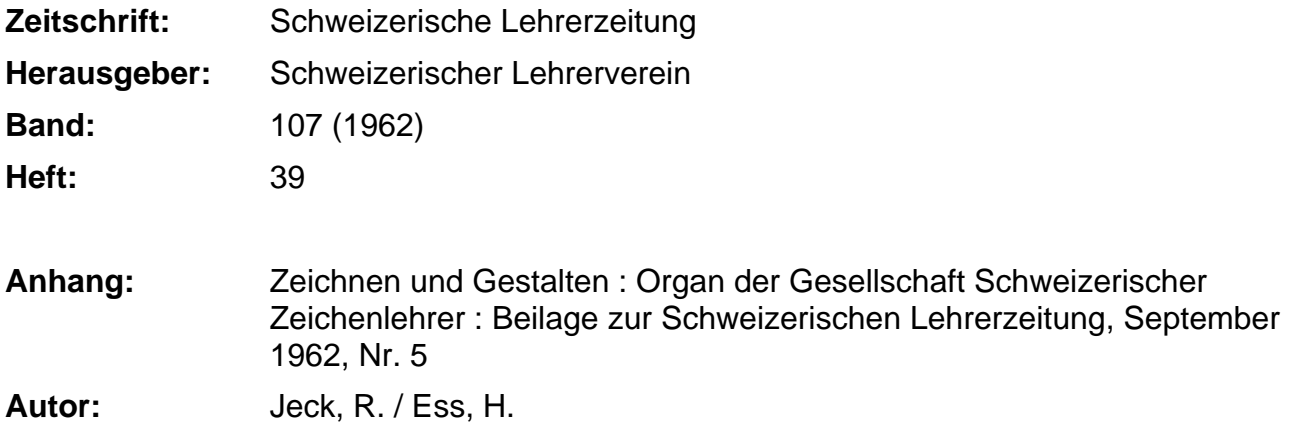

# **Nutzungsbedingungen**

Die ETH-Bibliothek ist die Anbieterin der digitalisierten Zeitschriften. Sie besitzt keine Urheberrechte an den Zeitschriften und ist nicht verantwortlich für deren Inhalte. Die Rechte liegen in der Regel bei den Herausgebern beziehungsweise den externen Rechteinhabern. [Siehe Rechtliche Hinweise.](https://www.e-periodica.ch/digbib/about3?lang=de)

# **Conditions d'utilisation**

L'ETH Library est le fournisseur des revues numérisées. Elle ne détient aucun droit d'auteur sur les revues et n'est pas responsable de leur contenu. En règle générale, les droits sont détenus par les éditeurs ou les détenteurs de droits externes. [Voir Informations légales.](https://www.e-periodica.ch/digbib/about3?lang=fr)

# **Terms of use**

The ETH Library is the provider of the digitised journals. It does not own any copyrights to the journals and is not responsible for their content. The rights usually lie with the publishers or the external rights holders. [See Legal notice.](https://www.e-periodica.ch/digbib/about3?lang=en)

**Download PDF:** 21.05.2025

**ETH-Bibliothek Zürich, E-Periodica, https://www.e-periodica.ch**

ZEICHNEN UND GESTALTEN

Organ der Gesellschaft Schweizerischer Zeichenlehrer Beilage zur Schweizerischen Lehrerzeitung 50. Jahrgang September 1962

LEIGDBACh<sub>2</sub>

# Das Jubiläumstüchlein eine Gemeinschaftsarbeit

Vorbemerkung. Die bei der nachstehenden Arbeit beschriebene Technik, der Siebdruck (Serigraphie), kann aus Platzgründen nicht bis in alle Details beschrieben werden. Ich verweise daher auf den Pro-Juventute-Werkbogen Nr. 22 «Siebdruck» und besonders auf einen Separatdruck aus dem Jahrbuch 1960 der Sekundärlehrerkonferenzen der Ostschweiz, «Siebdruck auf Stoff oder Papier», von Ernst Knöpfli, Weinfelden (zu beziehen bei der Registre AG, Döltschiweg 39, Zürich 3/55, oder bei der Buchdruckerei R. Weber AG, Heiden).

Ueber den erzieherischen und bildenden Wert einer Gemeinschaftsarbeit sind wir uns heute wohl im klaren. Unsere Schüler, die ja im Hinblick auf eine spätere Be-Währung in der Gemeinschaft erzogen werden müssen, erleben sowohl beim Vorbereiten und Planen als auch bei der Durchführung und abschliessenden Besprechung die sichtbare Befruchtung der Arbeit durch die Gemeinschaft und spüren die unabdingbare Notwendigkeit einer positiven Zusammenarbeit. - Verfehlt wäre es aber, die Arbeit nur darum in Angriff zu nehmen, um rasch zu einem möglichst guten oder grossen Ergebnis zu gelangen! Viel wichtiger ist es, dass sich die Gemein-Schaftsfähigkeit entwickelt und steigert, dass der Schwache im Selbstvertrauen gestärkt wird, dass sich der Schüler einordnen lernt.

Unser Quartierverein feierte sein SOjähriges Bestehen. Der Entschluss, eine Tausenderserie Jubiläumstüchlein zu drucken, fiel meiner Klasse nicht leicht, denn die Hauptarbeit musste neben der ordentlichen Schulzeit getan werden. Zudem war die vorgesehene Technik, der Siebdruck, für uns noch neu, und nicht einmal der Lehrer konnte mit genügenden eigenen Erfahrungen

aufwarten. Um so schöner war es aber, durch gemeinsames Planen, Prüfen, Ausprobieren und Verbessern einen gangbaren Weg zu suchen, und wenn auch anfänglich etwelcher «Ausschuss» nicht zu vermeiden war, vermehrte sich mit fortschreitender Arbeit die Sicherheit aller Beteiligten, und als das Tausend voll war, hatten wir die technische Einrichtung einigermassen vervollkommnet, hatten genügend Vorteile und Kniffe herausgefunden, so dass uns die Arbeit nicht mehr sonderlieh schwierig vorkam.

### A. Die Vorbereitung

1. Unterrichtsgespräch über Anlass, Motiv, Details, Raumverteilung, Farbe, Form, Kontraste und Vereinfachungen in der Zeichnungsstunde, unter häufiger Verwendung der Wandtafel und des Zeichenstiftes.

2. Ausführen der Entwürfe in Originalgrösse (27  $\times$  27 cm) mit Deckfarbe auf weisses, starkes Zeichnungspapier.

3. Aussprache über die verschiedenen Entwürfe, ihre besonderen Merkmale, ihre Wirkung, ihre Brauchbarkeit im Hinblick auf die vorgesehene Technik.

4. Auswahl des geeignetsten Entwurfes, evtl. Umarbeitung.

5. Schneiden der Schablone.

Für jede Farbe muss eine besondere Schablone hergerichtet werden. Die Schellackschablone (Siebdruckpapier zur Heissklebung) wird, die glänzende Seite nach oben, zusammen mit der Zeichnung auf einem Reissbrett befestigt. Dies geschieht am besten mit zwei Dreizack-Reissnägeln, die in den oberen beiden Ecken

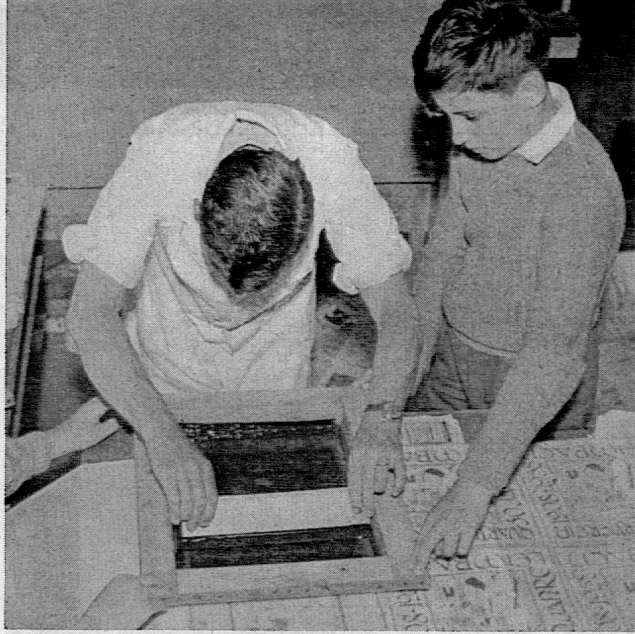

eingedrückt werden. Mit einer Schnittfeder (Soennecken Nr. 901), die auf den Federhalter gesteckt werden kann, ritzt man die Konturen der einzelnen Farbfelder sorgfältig ein. (Vorsicht: nur Schellackschicht ritzen, Trägerpapier nicht durchschneiden, Kontrolle durch gelegentliches Abheben des Schablonenpapiers!) Die Schellack-Schicht lässt sich hernach mit Leichtigkeit abheben. Ueberall da, wo dies geschehen ist, kann später die Farbe hindurchdringen. - Der bis jetzt geschilderte Vorgang lässt erkennen, dass die Zeichnung aus mögliehst kompakten und einfachen Farbflecken bestehen und nicht zu viele Farben aufweisen soll. Zwei- oder Dreifarbendrucke wirken am schönsten; durch Ueberdrucke können zudem noch Mischfarben erzielt werden.

6. Erstellen der Holzrahmen. Diese können sehr gut im Hobelunterricht hergestellt werden. Tannenholzleisten, 2,5 cm hoch, 3 cm breit, Rahmen innen mindestens <sup>6</sup> cm breiter als Motive.

7. Aufspannen des Stoffes. Ueber den Rahmen muss nun ein Nylongewebe gespannt werden. Wichtig ist straffes, fadengerades Aufheften, am besten mit einer «Bostitch». Vorheriges Einlegen in warmes Wasser macht das Gewebe geschmeidiger. Es wird zudem noch dort, wo es auf dem Holz aufliegt, gut mit Zementit verklebt.

8. Evtl. Erstellen einer Rakel. Um die Farbe durch den Rahmen zu ziehen, ist ein Gummistreifen mit einem Holzgriff nötig. Es empfiehlt sich aber, die Rakel fertig zu kaufen.

9. Aufbügeln der Schablone. Auf einem Glättetuch liegt die Schablone, Schellackschicht nach oben. Der Rahmen mit dem Nylongewebe wird darübergelegt. Zum Schutze des Nylons wird ein Zeitungspapier in den Rahmen hineingelegt. Mit einem nicht zu heissen Bügeleisen wird die Schablone aufgebügelt. Mit dem Schnittmesser wird das Trägerpapier an einer Ecke sorgfältig gelöst und hemach mühelos abgezogen. Verkleben der eventuellen Lücken zwischen Rahmen und Schablone mit wasserbeständigem Abdeck-Klebeband.

# B. Der eigentliche Druckvorgang

Wir kauften eine Rolle von 70 m Batiststoff, 120 cm breit. Es bestehen nun zwei Möglichkeiten: Entweder

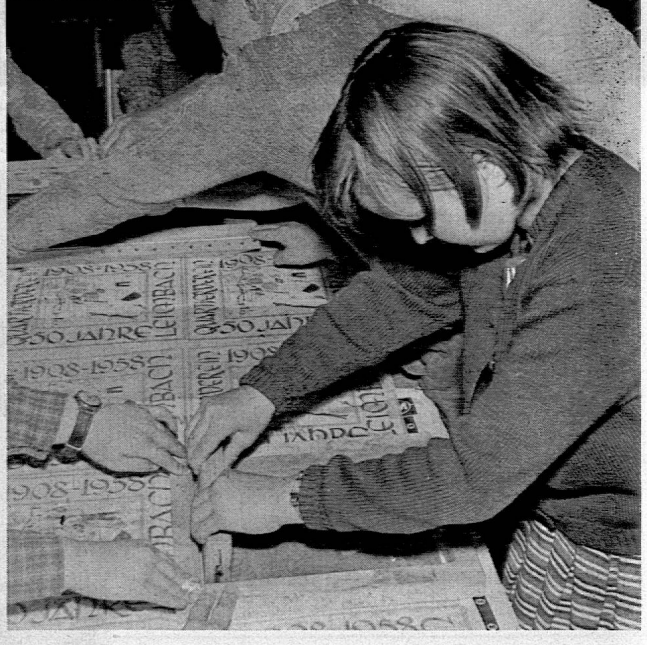

wird der Stoff vor dem Druck in Stücke zerschnitten, die etwas grösser sind als das fertige Tüchlein, oder die Rolle wird unzerschnitten bedruckt. Wir wählten die zweite Möglichkeit. Der dünne Stoff, der auf einer dicken Kartonrolle aufgewickelt wir, lief zu einer anderen Rolle. Beide konnten an je zwei Schulbänken montiert werden. Die Stoffbahn lief über ein breites Pult, das wir mit einer dicken Lage von Zeitungspapier bedeckten. Drei waagrecht gestellte Schulbänke blieben in der Nähe (siehe Nrn. 1, 8 und 9!), die übrigen hatten wir an die Wände geschoben. Eine Elfer-Schülergruppe wurde nun folgendennassen eingeteilt:

Nr. 1: Farbmischer; er sorgte dafür, dass stets genügend gemischte und «verschnittene» Farbe bereitstand. Er füllte jeweils mit einem Suppenlöffel die Farbe aus der Büchse in den Druckrahmen. Nrn. 2, 3 und 4 bedienten die Rollen. Ein Schüler «bremste» dort, wo der Stoff abrollte, die zwei anderen besorgten das Aufrollen, was sehr regelmässig und vorsichtig zu geschehen hatte. (Kontrolle an den beiden Enden!)

Nrn. 5, 6 und 7 waren die eigentlichen Drucker. Sie trugen die grösste Verantwortung. Zwei drückten von beiden Seiten her den Rahmen auf den Stoff, der dritte bediente die Gummirakel. Er zog das eine Mal die Rakel von oben nach unten, dann von unten nach oben und trieb so mit nicht zu starkem Druck die Farbe durch das Nylongewebe in den zu bedruckenden Stoff hinein. Nach dem Druck hoben die zwei den Stoff leicht in die Höhe und entfernten die beschmutzte Zeitung, während der Drucker den Rahmen aufhielt. (Die Rakel kann nicht in den Rahmen hineinfallen, wenn man oben auf beiden Seiten zwei Nägel einschlägt oder wenn sie, wie dies bei den gekauften der Fall war, mit zwei Holzstäbchen versehen ist.)

Nr. <sup>8</sup> nahm die beschmutzte Zeitung und versorgte sie auf einer speziellen Beige.

Nr. <sup>9</sup> sorgte für neues Zeitungspapier, das sorgfältig und genau aufeinandergeschichtet sein muss.

Nr. 10 stand mit einem angefeuchteten Schwamm bereit und wischte entstandene Farbkleckse weg. Er wusch den Schwamm stets sauber aus.

Nr. <sup>11</sup> sorgte dafür, dass der Stoff immer richtig lief. Er beobachtete die am Pult angebrachten Zeichen (farbige Klebestreifen) und zog, wenn nötig, den Stoff zurecht.

Bis zum Einspielen des Druckvorganges ist das laute Kommandieren der einzelnen Arbeitsgänge empfehlenswert (Aufrollen! - Halt! - Rahmen ablegen! - Pressen! - Drucken! - Rahmen auf! - Stoff heben! — Zeitung weg!). Eine gut eingespielte Equipe kommt ohne Kommandos aus.

Auf diese Weise bedruckten wir die Hälfte der Stoffbahn. Da der Stoff sehr dünn war, war die Farbe bis zum Aufrollen bereits trocken. - Hierauf wurde die Rolle in entgegengesetzter Richtung abgerollt, wobei von der anderen Seite her die zweite Hälfte bearbeitet wurde. Wo dies schlechte Lichtverhältnisse nicht gestatten, können die beiden Rollen einfach vertauscht werden, so dass der Drucker immer von der gleichen Seite her arbeiten kann. Die beiden anderen Farben wurden gleichermassen aufgetragen, wobei der «Drukker» durch das Gewebe hindurch die zuerst aufgetragenen Farbflecken anvisierte (deshalb dunkle Farbe zuerst auftragen!) und den zweiten bzw. dritten Druck an die richtige Stelle hinsetzen konnte. Kleinere Abweichungen wirken aber gar nicht etwa störend!

## C. Weitere Verarbeitung

1. Zerschneiden des Stoffes. Dies geht am besten einem gedruckten Rändchen nach (was später auch das Rollieren beträchtlich erleichtert!), sonst mit Hilfe eines Bleistiftstriches, den man mit einer Kartonschablone gezogen hat.

2. Einbügeln der Farbe. Nach etwa zwei Tagen wird der Stoff mit einem etwa 125° heissen Glätteeisen gebügelt. Auf diese Weise ist die Farbe koch-, wasch- und lichtecht geworden.

3. Rollieren der Tüchlein. Einen Teil besorgten die Mädchen in Heimarbeit, den andern nähte eine geübte Appenzellerin.

#### D. Einige technische Hinweise

1. Farbe: «Maratex»-Stoffdruckfarbe, in 12 verschiedenen Farben erhältlich; Gläser zu 14 und 60 cm®, Dosen zu <sup>1</sup>/2 Liter. Ein Verschnittmittel hellt die Farben auf und macht sie geschmeidiger. Für grössere Arbeiten sind die Dosen am günstigsten. Die Farben halten etwa H/2 Jahre und lassen sich gut miteinander mischen.

2. Nylongewebe: Nylon-Siebdruckgaze T 36 (Bezeichnung der Zürcher Beuteltuch-Fabrik).

3. Rakel: starker, etwa 1/2 cm dicker Gummistreifen in einem Holzgriff. Muss vome ganz gerade sein. Evtl. Schleifen auf Glaspapier.

4. Korrekturlack: Pantafilm, zum Ausbessern der Schablone; lässt sich lösen oder verdünnen mit Azeton; dieses schadet der Schellackschablone nicht.

5. Die Schellackschicht ist noch durch ein feines Schnittpapier geschützt. Dieses kann sich bei längerem Gebrauch und öfterem Waschen lösen. Aber auch dann sind noch Hunderte von Drucken möglich.

6. Mit einem speziellen Schellack-Schablonenentferner kann eine nicht mehr verwendete Schablone abgelöst werden. (Altes Wähenblech mit Zeitung auslegen, Rahmen hinein, Schablone nach unten, Flüssigkeit hineinchütten und eine Viertelstunde wirken lassen. Putzen mit einem Lappen, Reinigen des Gewebes mit Bürste und Vim.)

7. Alle Schüler tragen selbstverständlich alte Kleider 'der Schürzen, da sich Farbflecken auch beim sorgfältigsten Arbeiten nie ganz vermeiden lassen. Sofern die

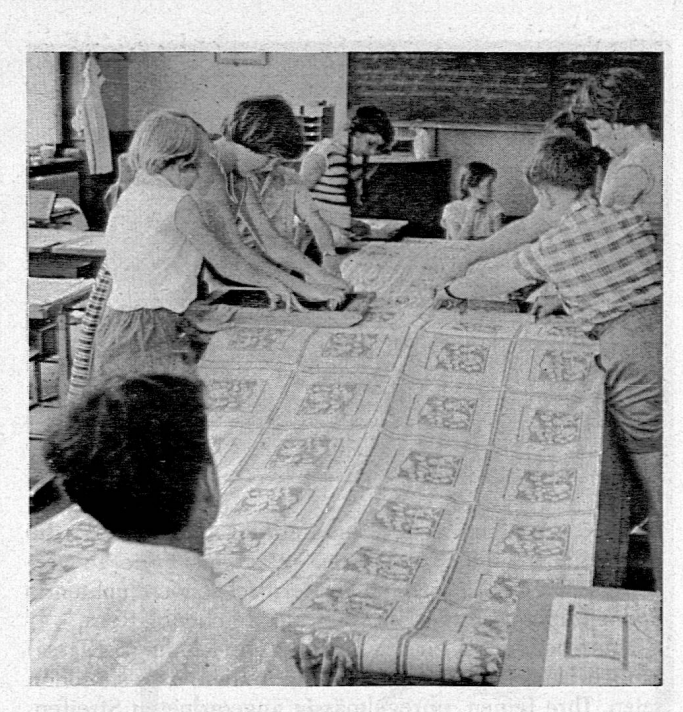

Flecken noch feucht sind, kann man sie mit Wasser noch entfernen, eingetrocknete Flecken dagegen nicht mehr.

8. Es erleichtert das Arbeiten sehr, wenn pro Arbeitstag nur mit einer einzigen Farbe gearbeitet wird und wenn die Arbeit mit dieser Farbe abgeschlossen werden kann.

9. Benötigte Zeit für den Druck: sechs Nachmittage von 13 bis 18<sup>1</sup>/2 Uhr, drei Equipen von je elf Schülern arbeiteten je 1<sup>3</sup>/4 Stunden. Zerschneiden, Glätten und Rollieren Heimarbeit.

10. Farben des Tüchleins: Grün, Rot, Gelb. Tannen, Baumstamm und Brücke: Ueberdruck Rot auf Grün  $=$  Braunrot.

11. Es sei nicht verschwiegen, dass dieser Art des Vorgehens gewisse Mängel anhaften, die natürlich beim maschinellen oder gewerbemässigen Siebdruck nicht vorhanden sind. Eine Gefahr ist das Verziehen des Stoffes. Der aufmerksame Lehrer wird aber immer Mittel und Wege finden, um eventuell auftretende Schwierigkeiten erfolgreich zu überwinden.

12. Die Arbeit wurde mit einer 6. Klasse ausgeführt; Schüler der Oberstufe oder der Sekundärschule eignen sich selbstverständlich noch besser für die zum Teil doch ziemlich anspruchsvollen Arbeitsvorgänge.

R. Jeck, Zürich

#### Sonnenblumenkerne und Bohnen

Farbstiftmalerei, Format A5, 5. Klasse

Wenn sich Lehrer und Klasse an nasskalten Januar- oder Februartagen nach dem Frühling sehnten, nach dem Unterricht im Freien, nach der Arbeit im Schulgarten, nach naturkundlichen Beobachtungen, Tannenduft und herbem Riedgeruch, dann betrieben wir unsere Keimversuche im Schulzimmer. In Blumentöpfen und Eternitkistchen steckten wir verschiedene Arten von Getreide, Mais, Linsen, Sonnenblumenkerne und Bohnen; wir erforschten aber auch die Keimfähigkeit der Sämchen, die wir im Herbst im Schulgarten gesammelt hatten. Eifrig wurde Erde gelockert, die richtige Wassermenge verabreicht, die Keimung beobachtet und skizziert, später das Wachstum in bestimmten Zeitabständen gemessen und nebst anderen Beobachtungen im «Werk-

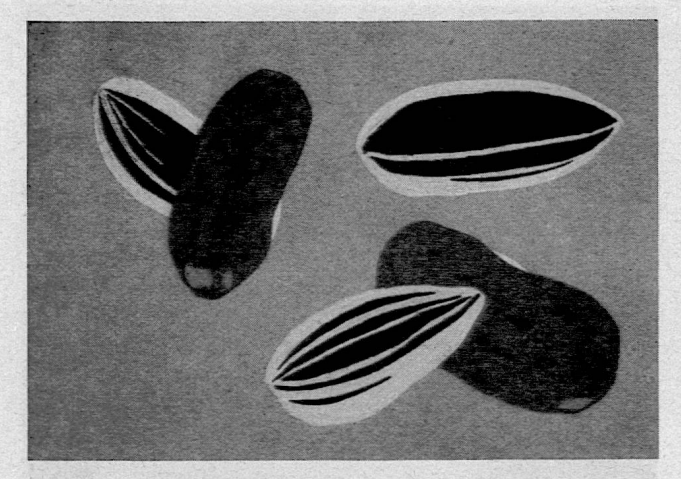

heft» eingetragen. Schon im Februar planten wir, die jungen Sonnenblumenpflanzen später ins Freie zu versetzen, und der Lehrer sah als Fernziel schon leuchtende Sonnenblumen im Grossformat auf Zeichenblättern.

Nun aber zurück zu den Kernen: Die Kinder (5.Klasse) fanden beim Betrachten und Beschreiben, dass sie schön seien. Ihre feinen, unregelmässig angeordneten Streifen, der Wechsel zwischen Hell und Dunkel wurden besonders hervorgehoben. Ein Schüler meinte, gewisse «moderne» Streifenmuster auf neuzeitlichen Vasen seien gar nicht so neu! Ein anderer fand, die Kerne hätten überdies eine Auszeichnung für ihre gute Form verdient.

Damit sich zum Hellgrau oder Grün des Zeichenblattes nicht nur Weiss und Schwarz gesellen, stellten wir die Sonnenblumenkeme zusammen mit gesprenkelten Bohnen dar, was viel zur Belebung des Bildes beitrug.

Vorübungen: Formübungen mit Kohle auf Makulaturpapier, Ausfüllen von Flächen mit nur einer Strichrichtung (gute, straffe Führung des Farbstiftes), Anordnung, Ueberschneidung, FarbmischÜbungen (Bohne). Die Zeichnungen entstanden, nachdem die Kerne schon in die Erde gelegt worden waren, was keine besonderen Schwierigkeiten bot, da Formen und Zeichnung der Samen nach entsprechender Beobachtung von den Kindem gut wiedergegeben werden können.

Zeitbedarf: 3 bis 4 Stunden. R. /eck, Zürich

# Jahrestagung der GSZ 1962

am 3. und 4. November 1962 in der Schulwarte Bern. Samstag

9.30 Eröffnung - Bericht von Otto Burri über die FEA-Delegiertenversammlung in Berlin - Vortrag von Werner Weber über den Kongress in Berlin

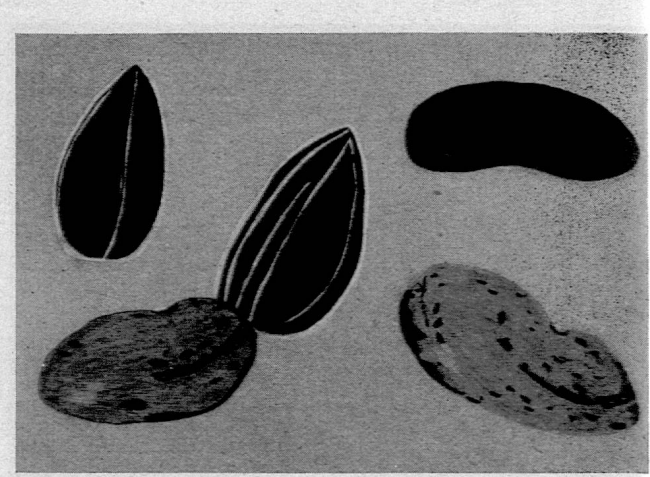

14.15 Vortrag mit Lichtbildern von G. Tritten über die Kongressausstellung in Berlin

16.00 Eröffnung der Schweizer Ausstellung in der Schulwarte

20.00 Diskussion, geselliges Zusammensein

### Sonntag vormittag

Hauptversammlung - Aussprache über das Arbeitsprogramm - Abschluss der Tagung um 12.00

Diese Tagung ist der Auseinandersetzung mit den am FEA-Kongress in Berlin neu aufgetretenen Unterrichtsund Bildungsproblemen gewidmet. Die Berichte und Referate werden auch diejenigen, die nicht in Berlin waren, umfassend über die neuen Bestrebungen orientieren. Die Tagung wird deshalb nicht nur für die Mitglieder der GSZ, sondern auch für Kolleginnen und Kollegen aller Schulstufen von besonderem Interesse sein, gilt es doch, sich erneut über die positiven und auch fragwürdigen Massnahmen im Bereich der Kunsterziehung zu orientieren und sich auf die Unterrichtsziele zu besinnen.

Die Vorträge sind auch Nichtmitgliedem zugänglich. Wir bitten deshalb die Lehrerschaft, diese Veranstaltung (inkl. Diskussionsabend) zu besuchen.

Das ausführliche Programm wird den Mitgliedern der GSZ mit der Einladung zur Tagung zugestellt. Der Vorstand der GSZ erwartet eine grosse Beteiligung.

H. Ess

#### AUFRUF

Im Programm der GSZ für 1964 ist eine von der Ortsgruppe Waadt veranstaltete Ausstellung über das Thema Probleme der Kunstbetrachtung und Kunstgeschichte vorgesehen.

Kolleginnen und Kollegen der ganzen Schweiz, die gerne zu diesei Arbeitsreihe einen Beitrag leisten möchten, setzen sich mit unserer Gruppe in Verbindung. Jede Mitarbeit ist erwünscht.

Adresse: C.-E. Hausammann, Perdtemps 5, Nuon

Die GSZ empfiehlt ihren Mitgliedern, bei Einkäufen folgende Freunde und Gönner der Gesellschaft zu berücksichtigen:

Courvoisier Sohn, Mal- und Zeichenartikel, Hutgasse 19, Basel<br>A. Küng, Mal- und Zeichenartikel, Weimark 6, Luzen<br>Franz Schubiger, Schulmaterialien, Technikumstrasse 91, Winterthur<br>Racher & Co. AG, Mal- und Zeichenbedarf, M

Talens & Sohn AG, Farbwaren, Olten<br>
Günther Wagner AG, Zürich, Pelikan-Fabrikate<br>
Günther Wagner AG, Zürich, Pelikan-Fabrikate<br>
Waertli & Co., Farbstifte en gros, Aarau<br>
Schneider Farbwaren, Neuengasse 24, Bern<br>
Bühne AG,

Schriftleitung: H. Ess, Hadlaubstrasse 137, Zürich 6 - Abonnement Fr. 4. - Redaktionsschluss für Nr. 6 (23. Nov.) 1. Nov Adressänderungen u. Abonnemente: Rudolf Senn, Hiltystrasse 30, Bern - Fachblatt Zeichnen und Gestalten, III 25613, Bern